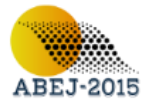

# Proposal for a selection criterion of entering variable applying the simplex method –table form–

*- Setti Hamid <sup>1</sup> : Class A lecturer, Ibn-Khaldoune University, –Tiaret–, Algéria - Hattab Mourad <sup>2</sup> : Class A lecturer, Hassiba benbouli University, –Chlef–, Algéria*

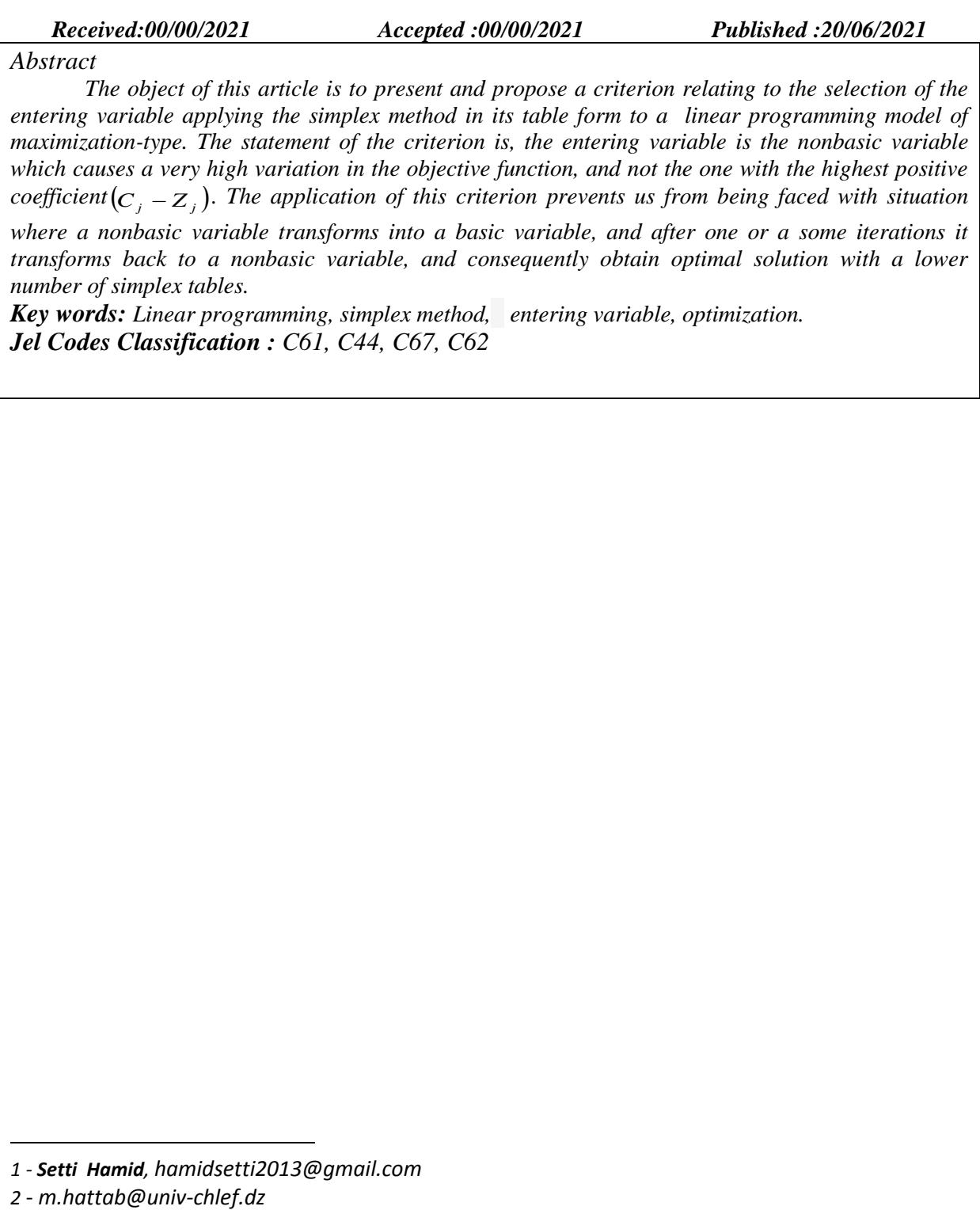

 $\overline{\phantom{a}}$ 

*<sup>1</sup> - Setti Hamid, [hamidsetti2013@gmail.com](mailto:hamidsetti2013@gmail.com)*

P-ISSN: 2437-0916 / E-ISSN: 2437-0916/ Legal Deposit N°6970-2015 - 310 -

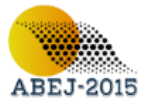

# Proposition d'un critère de choix de la variable entrante lors de l'application de la méthode du simplexe –la forme tableau–

*- Dr. Setti Hamid <sup>1</sup> : Maitre de conférence A, Université Ibn-Khaldoune –Tiaret–, Algérie - Dr.Hattab Mourad <sup>2</sup> :Maitre de conférence A,Université Hassiba benbouli-Chlef-Algérie*

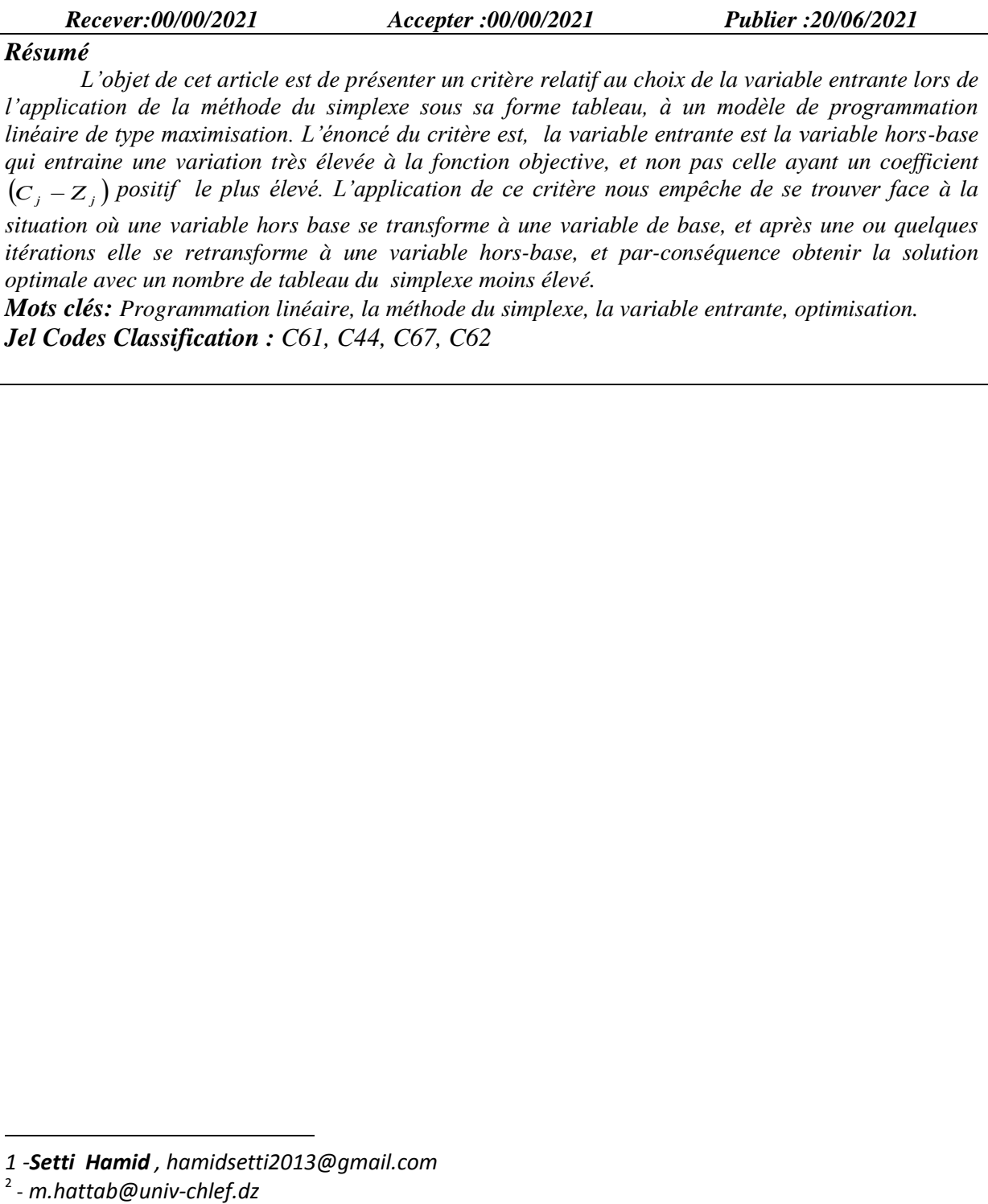

 $\overline{\phantom{a}}$ 

*<sup>1</sup> -Setti Hamid , [hamidsetti2013@gmail.com](mailto:hamidsetti2013@gmail.com)*

 $2 - m.h$ attab@univ-chlef.dz

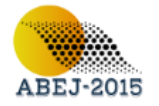

## **Introduction:**

Parmi les méthodes de résolution des modèles de programmation linéaires on cite la méthode graphique, la méthode par énumération des solutions de base et la méthode (algorithme) du simplexe développée en 1947 par *George Dantzig*. (DANTZIG, 1966) Le principe de cette dernière est, à partir d'une solution de base réalisable (c-à-d. un point extrême de la région des solutions réalisables) appelée solution de base réalisable de départ, on obtient (on se déplace vers) une autre ou une nouvelle solution de base réalisable adjacente (c-à-d. un point extrême voisin) meilleure par rapport à la précédente (c-à-d. donne à la fonction une valeur meilleure). (BALAS, 1994) On poursuit le déplacement jusqu'à ce qu'on ne puisse plus obtenir d'une solution de base réalisable améliorant la fonction objectif. Le passage d'une solution de base réalisable à une autre meilleure ce fait par le choix de la variable entrante qui se transforme d'une variable hors base nulle à une variable de base positive. (BOULDING, 2004) Suivant le critère relatif au choix de la variable entrante, cette dernière est la variable hors base ayant un coefficient  $(c_i - z_i)$  positif le plus élevé. Si lors du choix de la variable entrante on ne choisit pas celle ayant le coefficient  $(c_j - z_j)$  le plus

élevé, est ce que cela est faux ? Cela n'est pas faux mais, les conséquences de ce choix est, d'arriver à (ou obtenir) la solution optimale avec un nombre de tableaux plus élevé, par rapport à la solution optimale obtenue en choisissant la variable hors base ayant le plus grand coefficient  $(c_j - z_j)$ . Cela n'est pas toujours juste ou vraie, c-a-d. malgré on choisit la

variable hors base ayant le plus grand coefficient  $(c_j - z_j)$  on obtient la solution optimale

avec un nombre élevé de tableaux surtout lorsqu'on se trouve face à une situation où une variables hors base nulle se transforme à une variable de base positive, et après une ou quelques itérations elle se retransforme à une variable hors base. Cela entraine à atteindre la solution optimale après plusieurs itérations c-a-d. avec un nombre élevé de tableaux du simplexe, comme le montre l'exemple cité au-dessous. La question qui se pose est la suivante : deraine the variable herse base squart in coefficient  $(c_1 - z)$  juestif  $(c_1 - z)$  is plus<br>of order de at variable entrates on me choising pas cale a square to coefficient  $(c_1 - z)$  is plus<br>devel, est ce que cela est faux ? C

**Est-ce qu'il ya un critère relatif au choix de la variable entrante qui nous empêche d'être face à la situation où une variables hors base se transforme à une variable de base, et après une ou quelques itérations elle se retransforme à une variable hors base ?** 

La réponse sur cette question est l'objectif de cet article.

## **I- La variable entrante en Simplexe:**

Lors de l'application de la méthode du simplexe sous sa forme tableau, et plus précisément dans La phase d'amélioration de la solution de base actuelle, qui exige la sélection et la détermination de la variable entrante. (BAILLARGEON, 1995)

## **I-1- Définition de la variable entrante:**

La variable entrante en simplexe est la variable hors base nulle dans le tableau du simplexe actuel qui se transforme en variable de base positive dans le prochain tableau du simplexe. (GERALD, 1989)

## **I-2- Critère du choix de la variable entrante:**

Suivant le critère relatif à la sélection de la variable entrante est, la variable hors base ayant le coefficient  $(c_j - z_j)$  le plus élevé dans le cas d'un modèle de programmation linéaire de type maximisation. (PIERE, 2010) Cela se traduit par:

$$
\frac{\text{Max}}{\text{max}} \left[ (C_j - Z_j) ; (C_j - Z_j) > 0 \right]
$$

# **II – Le critère du choix de la variable entrante est-il suffisant ?**

L'énoncé du critère du choix de la variable entrante est, la variable hors base ayant le plus grand coefficient  $(C_j - Z_j)$  positif. (DORFMAN, 2005) Le plus grand coefficient positif

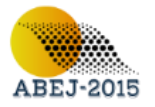

améliorations c-à-d. avec un nombre d'itérations moins élevé, et par conséquence avec un nombre moins élevé des tableaux du simplexe, économisant l'ensemble des efforts dans les calculs et donc gain de temps pour atteindre la solution réalisable optimale. Nous signalons qu'il existe des cas et des modèles de programmation linéaire dans lesquels le critère de détermination de la variable entrante est appliqué, mais la solution de base acceptable optimale est atteinte après un plus grand nombre d'améliorations, c'est-à-dire avec un plus grand nombre des tables simplexe. Cette situation se produit lorsque nous sommes devant une variable en dehors d'une base nulle qui se transforme en une variable de base positive, et après une ou plusieurs améliorations (après une ou quelques itérations) la même variable revient pour se transformer d'une variable de base positive en une variable hors base nulle comme le montre le modèle de programmation linéaire ci-dessous et de nombreux modèles similaires.

## **II-1- Le critère de choix de la variable entrante à travers un exemple:**

Soit le modèle de programmation linéaire de type maximisation suivant:

*Max*  $Z = 200X_1 + 150X_2 + 160X_3$ 

*Soumise aux contraintes*

 $03X_1 + 0.5X_2 + 02X_3 \le 2400$  $02X_1 + 01X_2 + 05X_3 \leq 3000$  $08X_1 + 01X_2 + 00X_3 \le 9800$  $0.05X_1 - 0.01X_2 + 0.07X_3 \le 5100$  $X_1, X_2, X_3 \ge 0$ 

En appliquant le critère ci-dessus relatif au choix de la variable entrante, on obtient la solution réalisable optimale avec quatre tableaux du simplexe comme est illustré ci-dessous *Tableau N° 01*

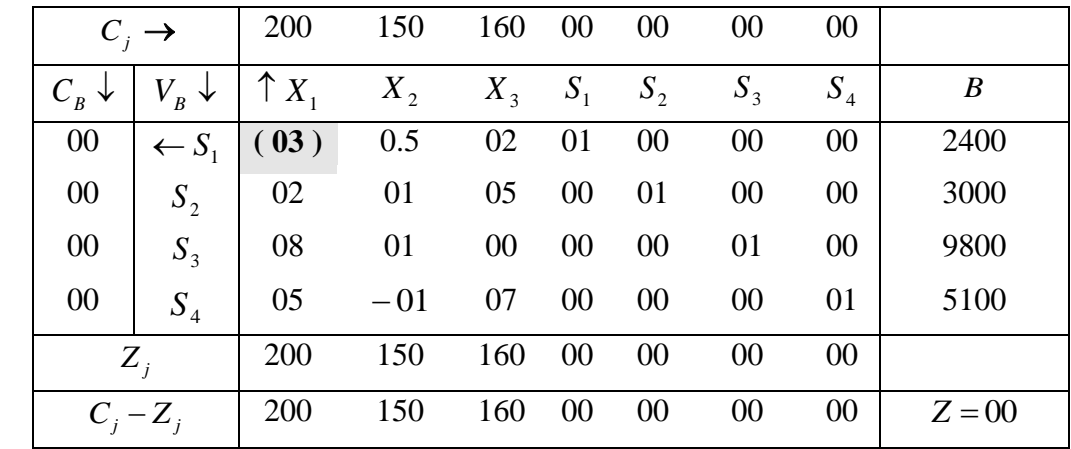

*Tableau N° 02*

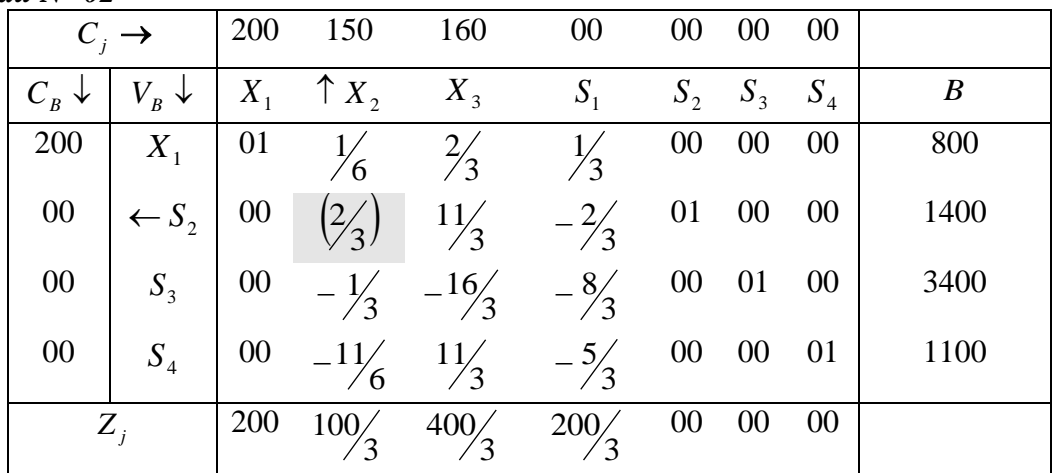

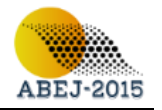

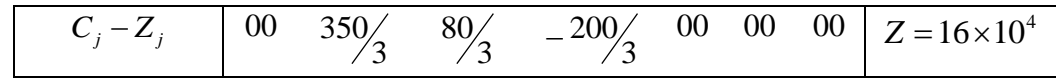

### *Tableau N° 03*

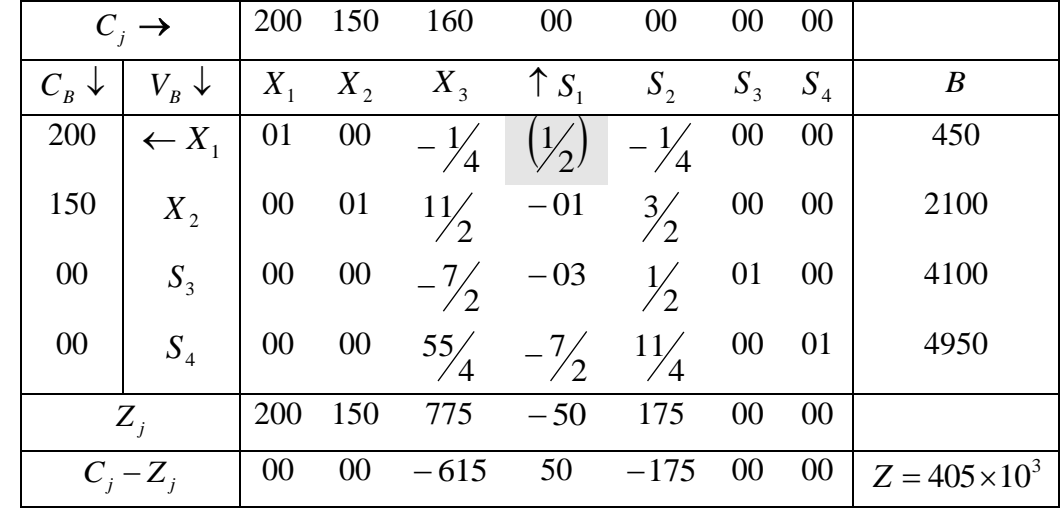

*Tableau N° 04*

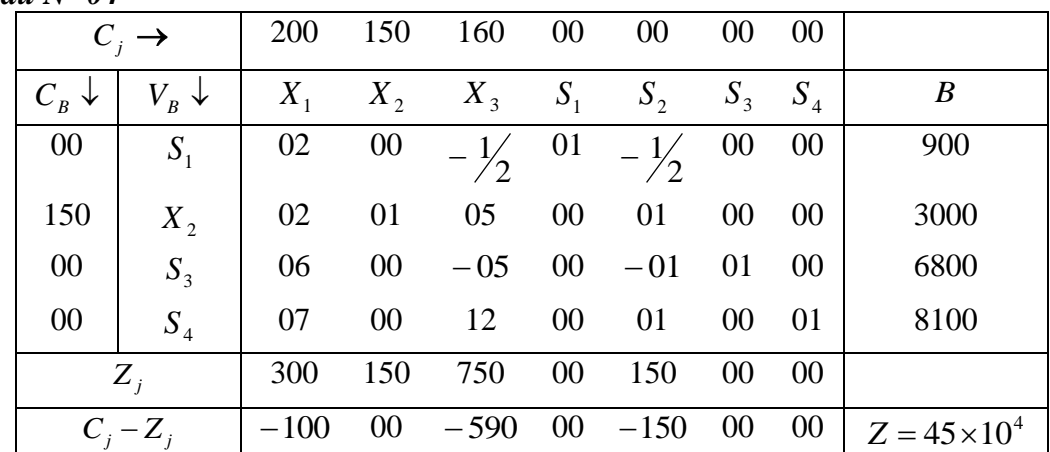

La solution de base réalisable équivalente au dernier tableau du simplexe est la suivante :

- Variables de base positives :  $X_2 = 3000$  ;  $S_1 = 900$  ;  $S_3 = 6800$  ;  $S_4 = 8100$
- Variables hors base nulles :  $X_1 = X_3 = S_2 = 00$
- Valeur de la fonction objective :  $Z = 450000$
- **Test d'optimalité**

Tant-que tous les coefficients  $(C_j - Z_j)$  des variables hors base sont négatifs, la solution de base réalisable optimale est atteinte et elle est unique.

**Remarques:**

- La solution de base réalisable optimale est obtenue avec quatre tableaux du simplexe.
- $\checkmark$  La solution de base réalisable optimale est obtenue après trois itérations

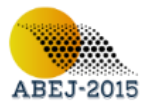

- $\checkmark$  La variable hors base  $X_1$  est sélectionnée comme variable entrante au niveau du premier tableau du simplexe et après deux itérations elle est sélectionnée comme variable sortante.
- $\checkmark$  La variable hors base nulle  $X_1$  est transformée en variable de base positive et après deux itérations elle est retransformée à une variable hors base nulle.

# **III – Présentation du critère proposé et son interprétation économique:**

A travers ce paragraphe nous allons présenter le critère proposé, ainsi que l'interprétation économique de ce critère et son application sur les modèles de programmation linéaire de type maximisation.

# **III-1- Présentation du critère proposé**

Suivant ce critère relatif à la sélection de la variable entrante, cette dernière est la variable hors base nulle qui entraine une variation élevée à la fonction objective, et non pas celle ayant un coefficient  $(c_j - z_j)$  positif le plus élevé. Pour déterminer la variable entrante suivant ce critère proposé on doit suivre les étapes suivantes:

> **1.** Pour chaque variable hors base  $X_j$  on calcule les ratios  $R_i$ *X j R*

$$
\frac{x_j}{R_i} = \frac{b_i}{a_{ij}} , (j \in HB) , (i = 1,...,m) , a_{ij} > 0
$$

**2.** Pour chaque variable hors base  $X_j$  on calcule  $VX_j$ 

$$
VX_j = Min\left(\begin{matrix} X_j \\ R_i \end{matrix}\right), \ \ (i = 1,...,m)
$$

**3.** Pour chaque variable hors base  $X_j$  on calcule  $VZ_j$ 

$$
VZ_j = (C_j - Z_j) \times VX_j
$$

**4.** La variable hors base  $X_j$  entrante est celle qui correspond au  $VZ_j$  le plus

élevé c-a-d. *X*<sub>*j*</sub> correspond au *Max*  $(VZ_j)$ ,  $(j \in HB)$ 

# **III-2- L'interprétation économique du critère proposé:**

- $R_i$ : représente les valeurs possibles de la variable hors base  $X_i$  dans le prochain tableau (prochaine solution de base réalisable). *X j*  $R_i$ : représente les valeurs possibles de la variable hors base  $X_j$
- *VX j* : représente la valeur qui sera prise par la variable  $X_j$  dans le prochain tableau dans le cas où elle est sélectionnée comme variable entrante dans le tableau actuel. Pour obtenir  $VX_j$  on divise les éléments  $b_i$  du vecteur B sur les éléments  $a_{ij}$  positifs du vecteur de la variable  $X_j$ , la valeur de  $X_j$  notée  $VX_j$  égale au plus petit ratio  $R_i$

$$
VX_j = Min\left(R_i = \frac{b_i}{a_{ij}}\right), (j \in HB), (i = 1,...,m), a_{ij} > 0
$$

•  $VZ_j$ : représente la variation de la fonction objective Z dans le cas où la variable hors base  $X_j$  est sélectionnée comme variable entrante dans le tableau actuel.

# **III-3- Le critère proposé à travers un exemple:**

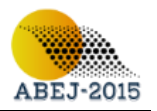

Dans le but de clarifier et d'expliquer les étapes du critère proposé relatif au choix et à la sélection de la variable entrante, nous allons appliquer ces étapes sur l'exemple cité cidessus.

### **Formulation du premier tableau du simplexe**

Le premier tableau du simplexe reflète le modèle de programmation linéaire sous sa forme standard.

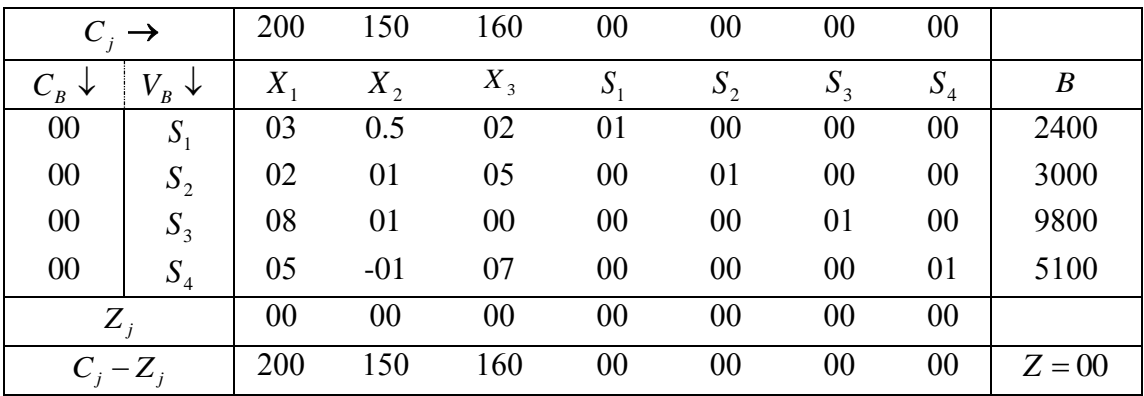

## **Choix de la variable entrante**

 La variable entrante est la variable hors base nulle qui sera transformée en variable de base positive. Pour la sélectionner suivant le critère proposé on doit suivre les étapes citées cidessus :

#### **a.** Pour chaque variable hors base  $X_j$  on calcule les ratios *X j Ri*

Les ratios  $R_i$  correspondent à la variable hors base  $X_j$  notés  $R_i$ : *X j Ri*

$$
\frac{x_j}{R_i} = \frac{b_i}{a_{ij}} \, , \, (j \in HB) \, , \, (i = 1,...,m = 4) \, , \, a_{ij} > 0
$$

• Les ratios  $R_i$  correspondent à la variable hors base  $X_1$  notés 1 1 *i*  $\frac{X_1}{P}$   $=$   $\frac{b_i}{P}$ *i a*  $\mathbf{R}_{i}^{X_1} = \frac{b}{\cdot}$ 

$$
\angle \quad R_1 = \frac{b_1}{a_{11}} = \frac{2400}{3} = 800
$$
\n
$$
\angle \quad R_2 = \frac{b_2}{a_{21}} = \frac{3000}{2} = 1500
$$
\n
$$
\angle \quad R_3 = \frac{b_3}{a_{31}} = \frac{9800}{8} = 1225
$$
\n
$$
\angle \quad R_4 = \frac{b_4}{a_{41}} = \frac{5100}{5} = 1020
$$

• Les ratios  $R_i$  correspondent à la variable hors base  $X_2$  notés 2 2 *i*  $\frac{X_2}{P} - \frac{b_i}{P}$  $i - a$  $\mathbf{R}_{i}^{X_2} = \mathbf{B}$ 

$$
\angle \quad R_1 = \frac{b_1}{a_{12}} = \frac{2400}{0.5} = 4800
$$
\n
$$
\angle \quad R_2 = \frac{b_2}{a_{22}} = \frac{3000}{1} = 3000
$$

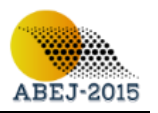

3

*i*

$$
\angle \quad \mathop{R_3^{x_2}} \limits^{\mathop{X_2}} = \mathop{b_3^{x_2}} \limits^{\mathop{X_3}} = \mathop{9800} \limits^{\mathop{X_2}} = 9800
$$
\n
$$
\angle \quad \mathop{R_4^{x_2}} \limits^{\mathop{X_2}} = / \, \text{car} \, a_{42} = -1 < 0
$$

Eles ratios  $R_i$  correspondent à la variable hors base  $X_3$  notés 3  $\frac{X_3}{R}$  –  $\frac{b_i}{R}$ *i a*  $\mathbf{R}_{i}^{X_3} = \frac{b}{\sqrt{2}}$ 

$$
\angle R_1 = \frac{b_1}{a_{13}} = \frac{2400}{2} = 1200
$$
  

$$
\angle R_2 = \frac{b_2}{a_{23}} = \frac{3000}{5} = 600
$$
  

$$
\angle R_3 = / , a_{33} = 0
$$
  

$$
\angle R_4 = \frac{b_4}{a_{43}} = \frac{5100}{7} = 728.5
$$

Les ratios  $R_i$  figurent dans le tableau du simplexe comme suit : *X j Ri*

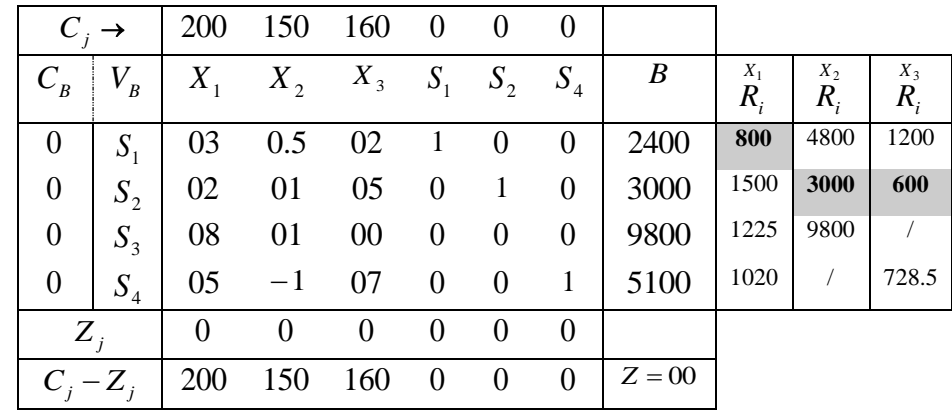

# **b.** Pour chaque variable hors base  $\overline{X}_j$  on calcule  $\overline{V}\overline{X}_j$

 $\bullet$ 

 $VX_j$  Représente la valeur de la variable hors base  $X_j$  dans le prochain tableau, si celle-ci est sélectionnée comme variable entrante dans le tableau actuel (premier). Cette valeur égale:

$$
VX_j = Min\left(R_i = \frac{b_i}{a_{ij}}\right), (j \in HB), (i = 1,...,m), a_{ij} > 0
$$
  
• 
$$
VX_1 = Min\left(R_1 = 800; R_2 = 1500; R_3 = 1225; R_4 = 1020\right)
$$

 $VX_1 = 800$ . Cela signifie que la valeur qui sera prise par la variable hors base  $X_1$  dans le prochain tableau du simplexe c-à-d. dans la deuxième solution de base réalisable sera 800, si celle-ci est sélectionnée et choisie comme variable entrante dans le tableau du simplexe actuel.

- $VX_2 = Min \rvert R_1 = 4800; R_2 = 3000; R_3 = 9800 \rvert$ J  $\left(R_1 = 4800; R_2 = 3000; R_3 = 9800\right)$  $\setminus$  $VX_2 = Min \left(R_1 = 4800; R_2 = 3000; R_3 = 9800\right)$  $VX_2 = 3000$
- $\bullet$  .  $\overline{\phantom{a}}$ J  $\left(R_1 = 1200; R_2 = 600; R_4 728.5\right)$  $\setminus$  $VX_3 = Min \left(R_1 = 1200; R_2 = 600; R_4 = 728.5\right)$  $VX_3 = 600$

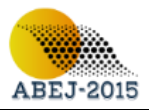

# **c.** Pour chaque variable hors base  $\overline{X}_j$  on calcule  $V\!Z_j$

$$
VZ_j = (C_j - Z_j) \times VX_j
$$

 $VZ_j$  représente la variation de la fonction objective Z dans le cas où variable hors base  $X_j$  est sélectionnée comme variable entrante dans le tableau actuel. Cette variation égale

•  $VZ_1 = (C_1 - Z_1) \times VX_1 = 200 \times 800 = 160000$ . Cela signifie que la variation de la fonction objective Z dans le prochain (deuxième) tableau du simplexe c-à-d. la deuxième (prochaine) solution de base réalisable sera de 160000 dans le cas où la variable hors base  $X_1$  est sélectionnée comme variable entrante dans le tableau actuel (premier). Donc la valeur de fonction objective Z dans le prochain (deuxième) sera  $Z = 0 + 160000 = 160000$ 

• 
$$
VZ_2 = (C_2 - Z_2) \times VX_2 = 150 \times 3000 = 450000
$$

• 
$$
VZ_3 = (C_3 - Z_3) \times VX_3 = 160 \times 600 = 96000
$$

Les  $VZ_j$  figurent dans la dernière ligne du tableau du simplexe comme suit:

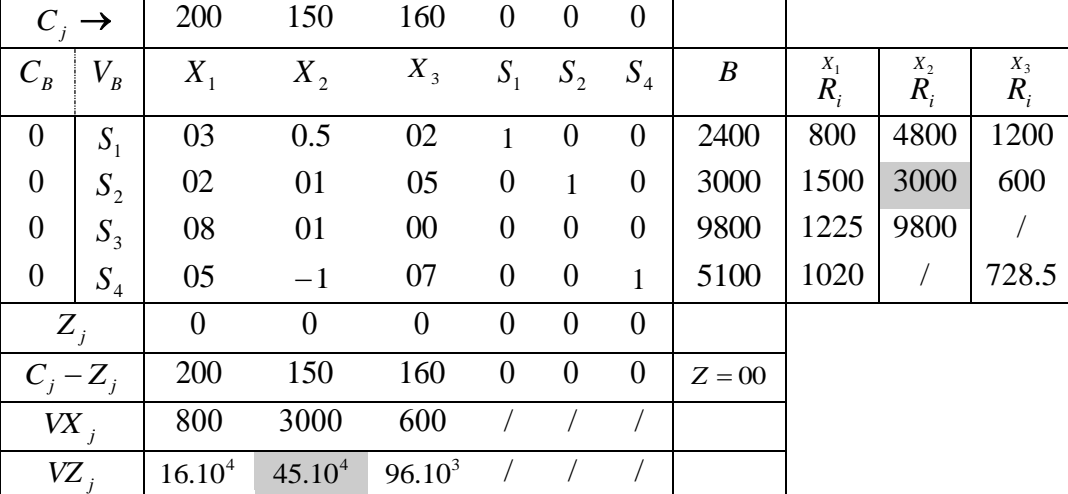

**d.** La variable hors base  $X_j$  entrante est celle qui correspond au  $V\!Z_j$  le plus élevé c-a-d.  $X_j$  correspond au  $Max$   $(VZ_j)$ 

$$
Max(VZj) = Max(VZ1 = 160000; VZ2 = 450000; VZ3 = 96000) = VZ2 = 450000
$$

la variable hors base correspond au  $VZ_2 = 450000$  est  $X_2$ , Donc c'est cette dernière qui sera sélectionnée comme variable entrante, car elle entraine une variation à la fonction objective  $Z$  la plus élevée en la comparant avec les variations entrainées par les variables  $X_1$  et  $X_3$  qui sont respectivement de 160000 et 96000

**La variable sortante**

La variable sortante est la variable de base positive qui est sélectionnée pour se transformer en variable hors base nulle. Dans notre exemple est 2 *S*

## **Formulation du deuxième tableau du simplexe**

La formulation du deuxième tableau du simplexe nous permet de lire la deuxième solution de base réalisable

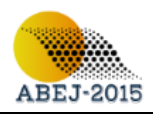

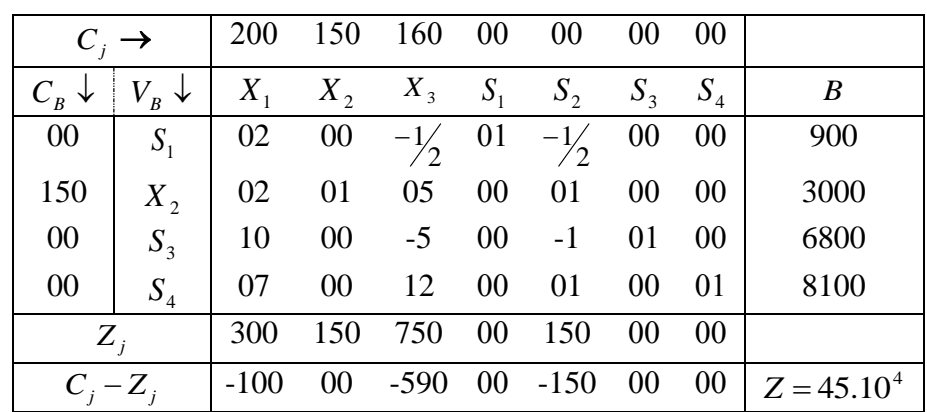

La deuxième solution de base réalisable équivalente au deuxième tableau du simplexe est la suivante :

- Variables de base positives :  $X_2 = 3000$  ;  $S_1 = 900$  ;  $S_3 = 6800$  ;  $S_4 = 8100$
- Variables hors base nulles :  $X_1 = X_3 = S_2 = 00$
- Valeur de la fonction objective :  $Z = 450000$

# **Test d'optimalité**

Tant-que tous les coefficients  $(C_j - Z_j)$  des variables hors base sont négatifs, la solution de base réalisable optimale est atteinte et elle est unique.

# **IV -Résultats et Discussion:**

Après avoir présenté l'énoncé du critère relatif à la sélection de la variable entrante, proposé par cette étude, un ensemble de résultats peut être présenté. Ces résultats sont énumérés comme suit:

- $\checkmark$  Le but principal du critère de la sélection de la variable entrante dont le contenu est que cette dernière est celle ayant le plus grand coefficient  $C_j - Z_j$  positif est, d'obtenir et atteindre la solution optimale avec un nombre de tableaux du simplexe moins élevé, soit le moins possible d'améliorations de solutions c-à-d. un nombre d'itérations moins élevées.
- Même si le contenu de ce critère n'est pas appliqué dans la détermination de la variable entrant, cela n'est pas considéré comme une erreur, mais la solution optimale est atteinte avec un nombre élevé de tableaux du simplexe, c-à-d. après un plus grand nombre d'améliorations.
- $\checkmark$  Le critère de choix de la variable entrante, dont le contenu est que cette dernière est celle ayant le plus grand coefficient  $C_j - Z_j$  positif, ne garantit pas toujours d'atteindre la solution optimale avec un nombre de tableaux du simplexe moins élevé, et cela est évident dans le cas où une variable hors base nulle se transforme en une variable de base positive et après une ou plusieurs améliorations elle se retransforme en variable en hors base nulle.
- $\checkmark$  Le critère relatif au choix de la variable entrante proposé par cette étude nous garantit à un taux de 100% d'atteindre la solution optimale avec un nombre de tableaux de simplexe moins élevé.
- $\checkmark$  Le critère relatif au choix de la variable entrante proposé par cette étude nous empêche d'être face à des situations ou une variable hors base nulle se transforme à une variable de base positive et après une ou quelques itérations elle se retransforme à une variable hors base nulle.
- $\checkmark$  En appliquant le critère proposé par cette étude sur l'exemple ci-dessus, la solution optimale a été obtenue et atteinte à travers deux tableaux du simplexe au lieu de quatre tableaux dans le cas où ce critère proposé ne serait plus appliqué.

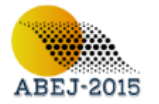

 $\checkmark$  En appliquant le critère proposé par cette étude en économisant les calculs, les efforts et le temps pour atteindre la solution optimale.

# **V- Conclusion :**

Ce travail avait pour objectif de présenter et proposer un critère relatif à la sélection et au choix de la variable entrante lors de l'application de la méthode du simplexe sous sa forme tableau, et plus précisément dans la phase de l'amélioration de la solution de base réalisable actuelle. Ce critère proposé nous empêche d'être face à des situations où une variable hors base nulle se transforme à une variable de base positive et après une ou quelques itérations elle se retransforme à une variable hors base nulle. L'énoncé de ce critère est, la variable entrante est la variable hors base nulle qui entraine la variation la plus élevée à la fonction économique, et non pas celle ayant le plus grand coefficient  $\left(C_j - Z_j\right)$ .

Cette étude est constituée de quatre parties ou sections. La première est consacrée à la définition de la variable entrante et le critère appliqué pour la sélection et le choix de cette dernière. La seconde partie a été intitulé sous forme une question est-ce-que le critère actuel de choix de la variable entrant est suffisant ?. A la troisième section qui forme le fond et l'objet de cette étude, nous avons présenté et proposer un critère de choix de la variable entrante. Ce dernier nous empêche d'être face à des situations où une variable hors base nulle se transforme à une variable de base positive et après une ou quelques itérations elle se retransforme à une variable hors base nulle. Comme nous avons appliqué ce critère sur un exemple pour vérifier l'efficacité de ce critère. La quatrième et dernière section est consacrée à la discussion des différents résultats obtenus de cette étude.

Cette étude a éffectivement abouti à un critère de la sélection de la variable entrante qui permet de faire face aux situations où une variable hors base nulle se transforme à une variable de base positive et après une ou quelques itérations elle se retransforme à une variable hors base nulle, c-a-d. on a pu répondre à la problématique cité en introduction de cette étude. Pour cela, nous pouvons donner les recommandations suivantes :

- Enseignez à nos chères étudiant l'énoncé de ce critère proposé à travers cette étude.
- $\checkmark$  Pour bien comprendre l'interprétation économique du critère proposé, enseignez à nos chères étudiant l'interprétation et la signification économique des coefficients  $C_j$ ,  $Z_j$ ,

# $C_j - Z_j$ , et  $a_{ij}$ .

Les chercheurs intéressés par la programmation linéaire peuvent aborder l'un des axes suivants :

- $\checkmark$  Choix de la variable entrante dans le cas on se trouve devant une situation où deux variables hors-base ou plus sont candidates d'être variables entrante.
- $\checkmark$  Choix de la variable sortante dans le cas on se trouve devant une situation où deux variables hors-base sont candidates d'être variables sortante.
- $\checkmark$  Critère de choix de la variable sortante pour éviter d'être face à une solution de base réalisable dégénérée.

#### **Références:**

BAILLARGEON, G. (1995). *Outils d'optimisation et d'aide à la décision.* Canada: SMG.

BALAS, E. (1994). *Extension de l'algorithme additif à la programmation linéaire et à la programmation non linéaire.* Paris: DONOD.

BOULDING. (2004). *La programmation linéaire.* Paris: DUNOD.

#### DANTZIG, G. B. (1966). *Applications et prolongements de la programmation linéaire.* paris: DUNOD.

DORFMAN, R. (2005). *Application de la programmation linéaire dans l'entreprise.* Paris: DUNOD.

GERALD, B. (1989). *Programmation linéaire appliquée* (éd. 25). Canada: SMG.

PIERE, A. (2010). *Recherche opérationnelle de gestion.* Paris: DUNOD.